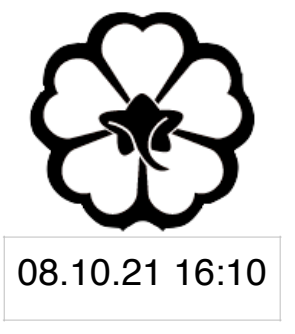

### CSCI 120 Introduction to Computer Science and Programming I Lecture 4: Lists

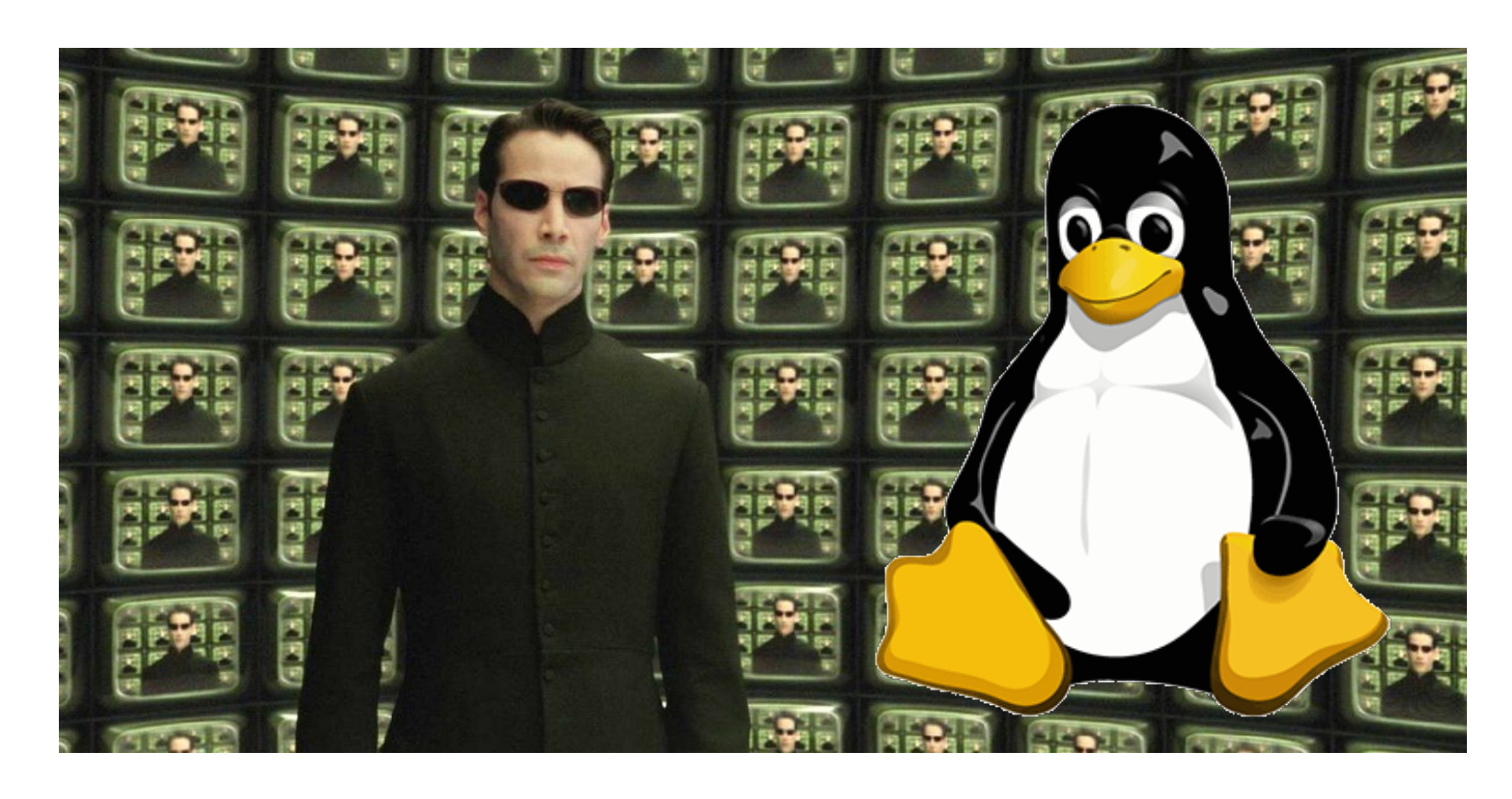

#### Jetic Gū

### Overview

- Focus: Basic Python Syntax
- Core Ideas:
	- 1. lists revisited
	- 2. list as a class: methods of list

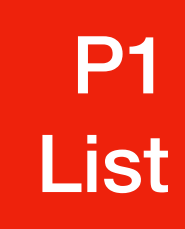

### list type data Literally a list of variables...

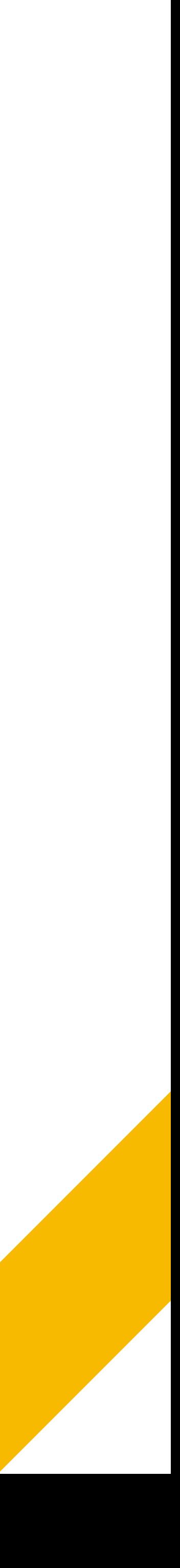

### list instances are declared using square brackets, with values inside

• Indexed access: just like str, values inside the list can be accessed

- An **ordered** sequence of variables
	- type([1, 2, 3, 4, 5]) # This would return list separated by comma
	- through indexing

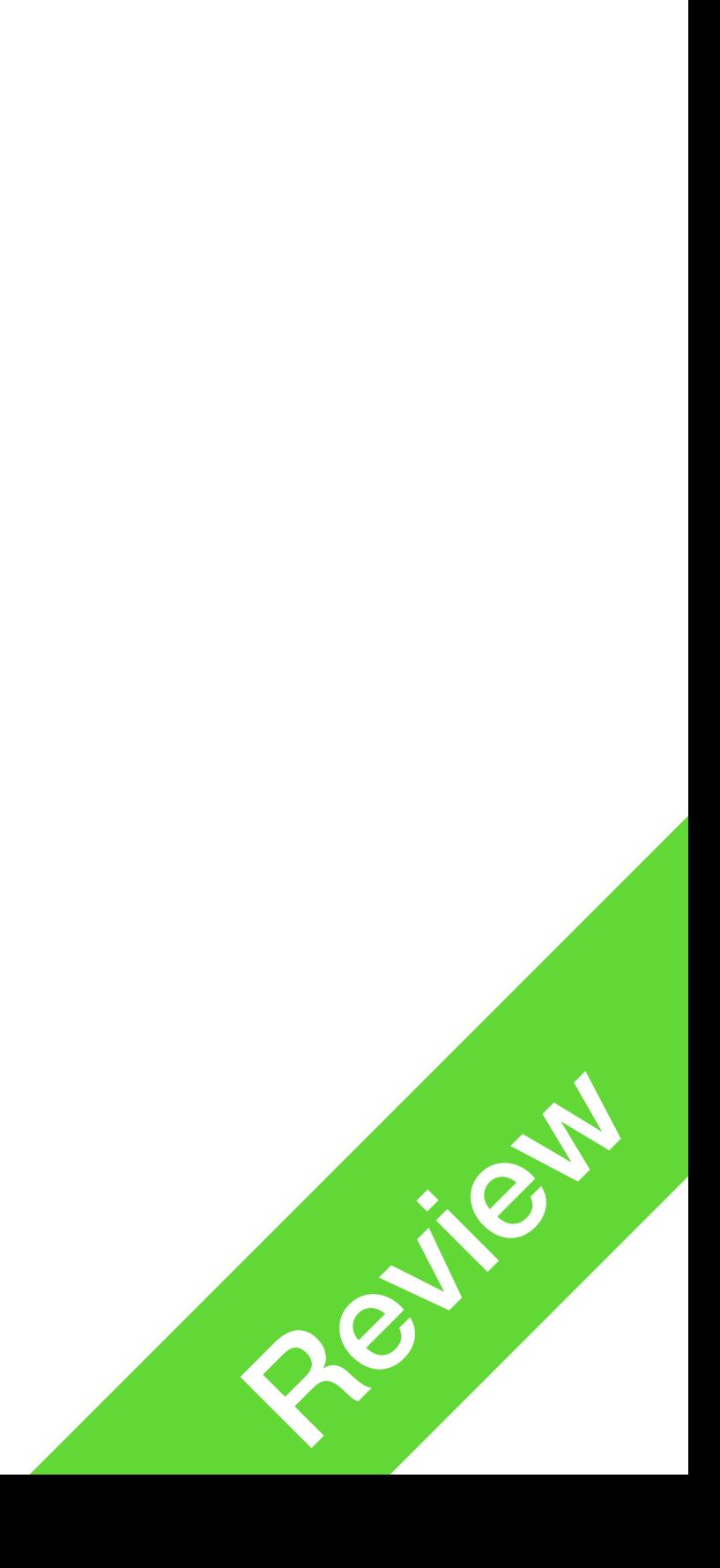

a =  $[1, 24, 76]$ b = ["red", "green", "blue"]  $c = [1, 1.0, "Funny stuff"]$ 

- A list instance can have different types of values
	- str

• In the last example above, list instance c contains an int, a float, and a

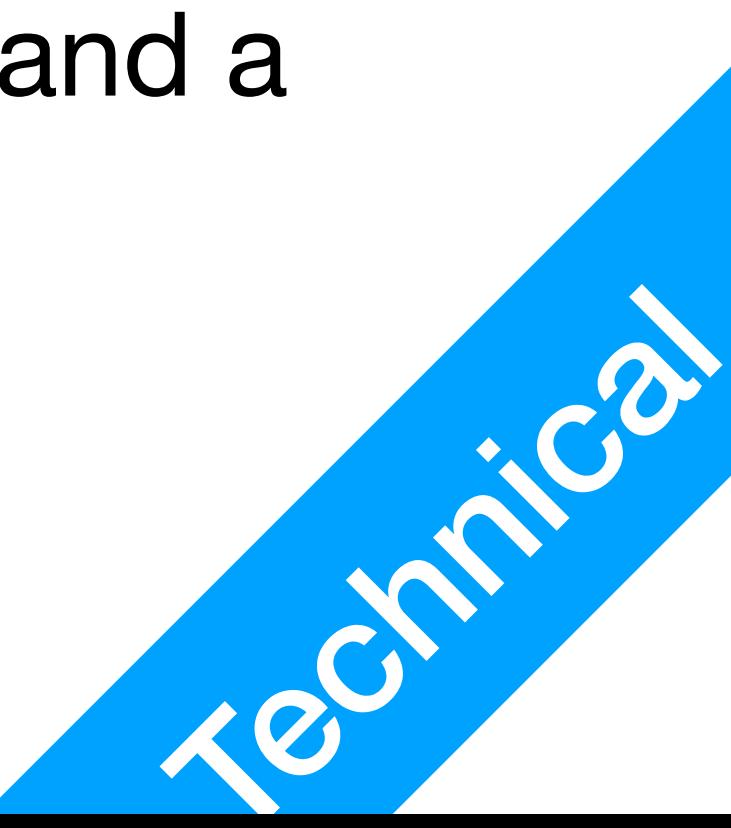

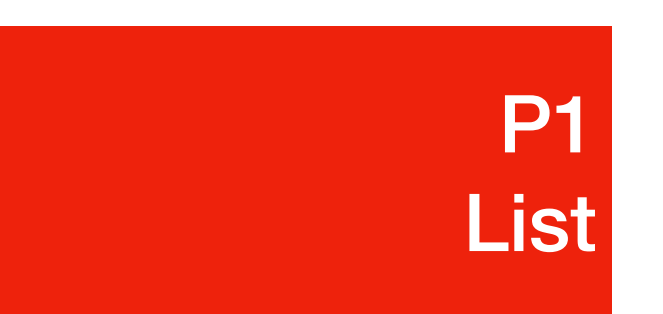

 $c = [1, 1.0,$  "funny stuff"] print("There are", len(c), "objects in list c")  $d = [1, 2, c]$ print("There are", len(d), "objects in list d")

- 
- 
- 

•  $len()$  function can be used to check the number of characters in a string

•  $len()$  function can also be used to check the number of objects in a list

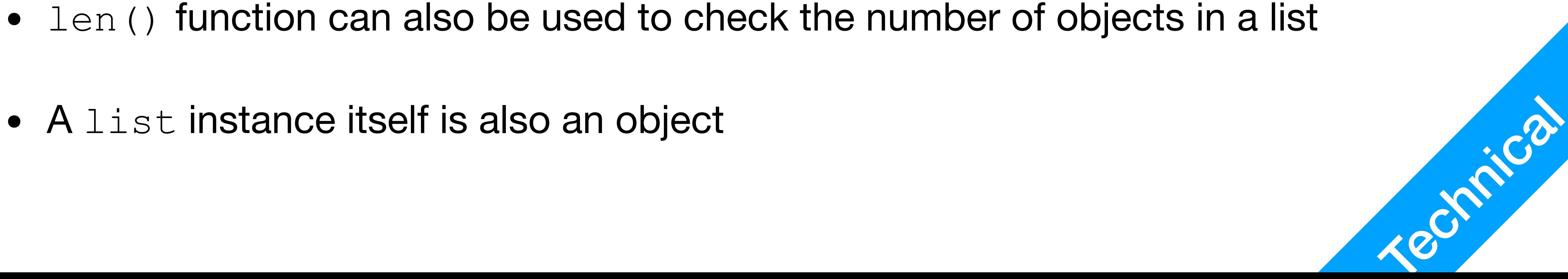

#### P1 List

• If you want to change the value of an object in a list, you must use indexing

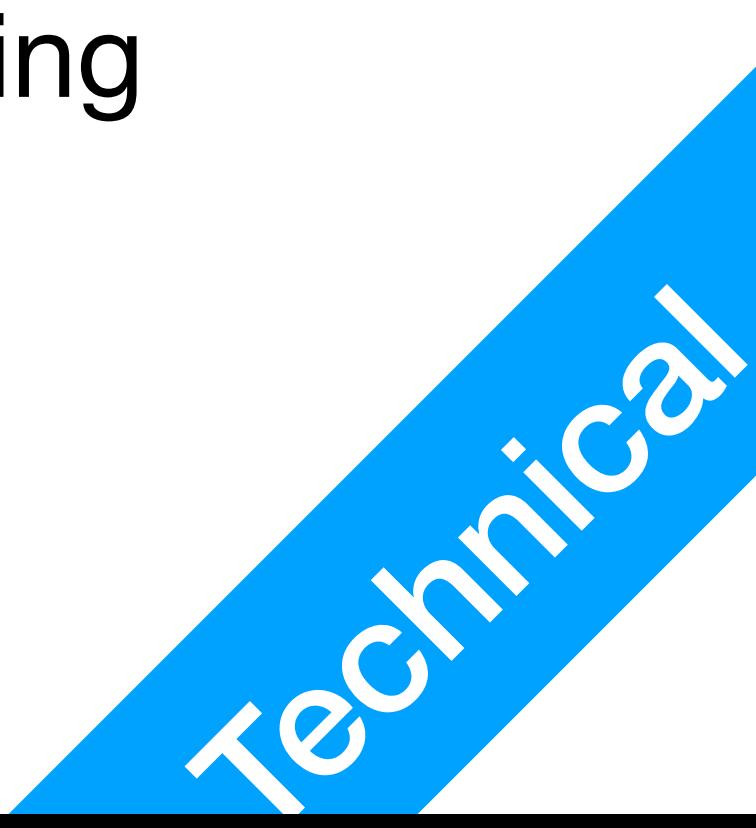

#### a =  $[1, 2, 3, 4, 5]$ for item in a: item = item + 1 # This will not work **for i in range(len(a)): a[i] = a[i] + 1 # This will work**

P1

List

- 
- 

• This is called concatenation, similar to what you have in linear algebra

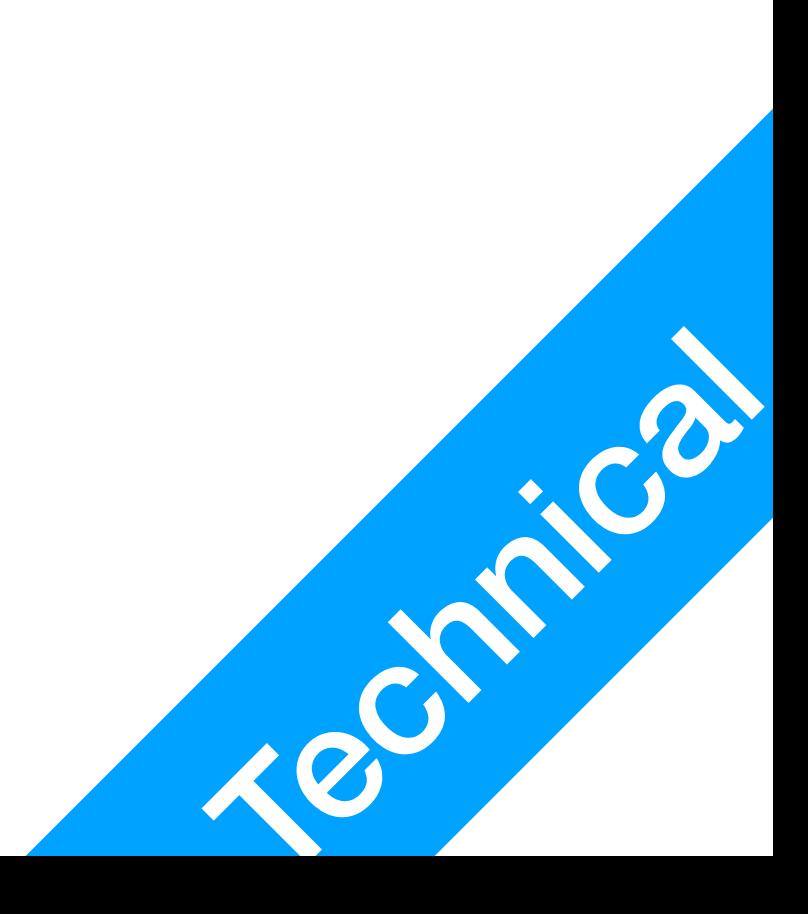

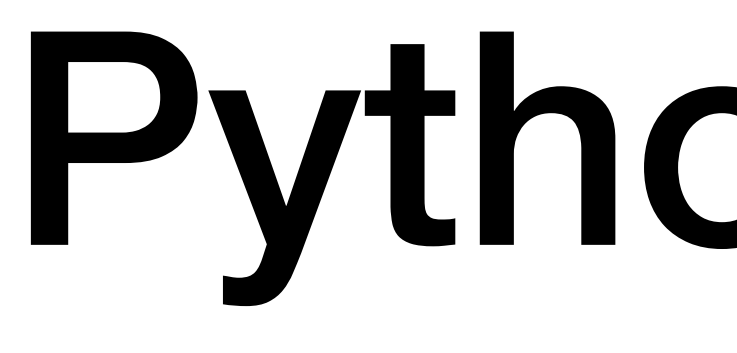

P1 List

#### a =  $[1, 2, 3, 4, 5]$ b =  $[5, 6, 7, 8, 9]$ c = a + b  $\#$  c =  $[1, 2, 3, 4, 5, 5, 6, 7, 8, 9]$  $d = b + a + d = [5, 6, 7, 8, 9, 1, 2, 3, 4, 5]$

- Two lists can be combined as one using the plus sign
	-

- a =  $[1, 2, 3, 4, 5]$  $b = [5, 6, 7, 8, 9]$  $c = a[1:3]$  $d = (b + a) [4:8]$
- Slicing
	- Using indexing, you can take a slice of the list as a "sub-list"
	- list it could be an element (e.g.  $d[3]$ ) or a sub-list (e.g.  $d[3:4]$ )

• Similar to substrings, but careful: indexing in str always returns a str, for

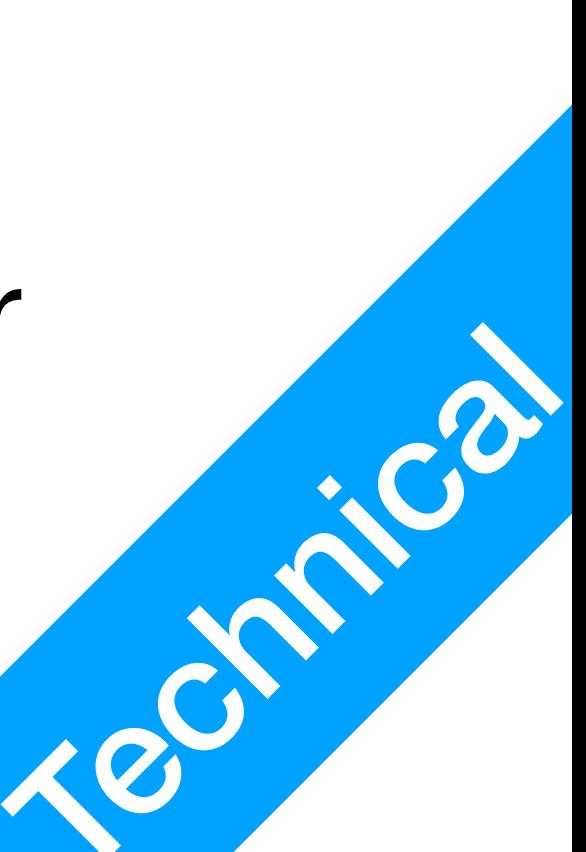

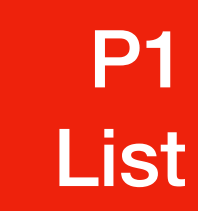

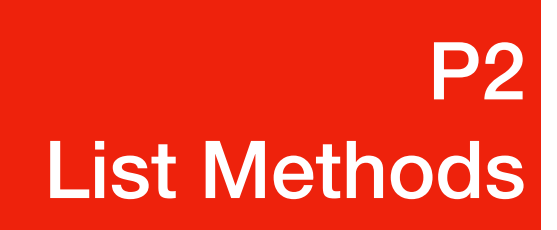

### Methods of list

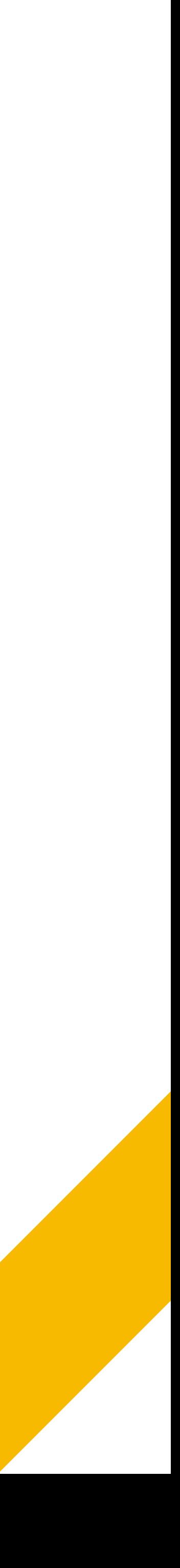

## What is a method?

- In python, you have a few things that are **callable**
	- A callable thing can be called using parenthesis (e.g.  $print(\ldots))$
	- Callable names: **functions**, and **methods**
	- Functions can be called on its own, methods must be called by instances
		- e.g. you have a str variable, split is a method for str type data print("I like cheese".split())
	- Methods can only be called on values/variables with that type Concept of Concept of Concept of Concept of Concept of Concept of Concept of Concept of Concept of Concept of Concept of Concept of Concept of Concept of Conc

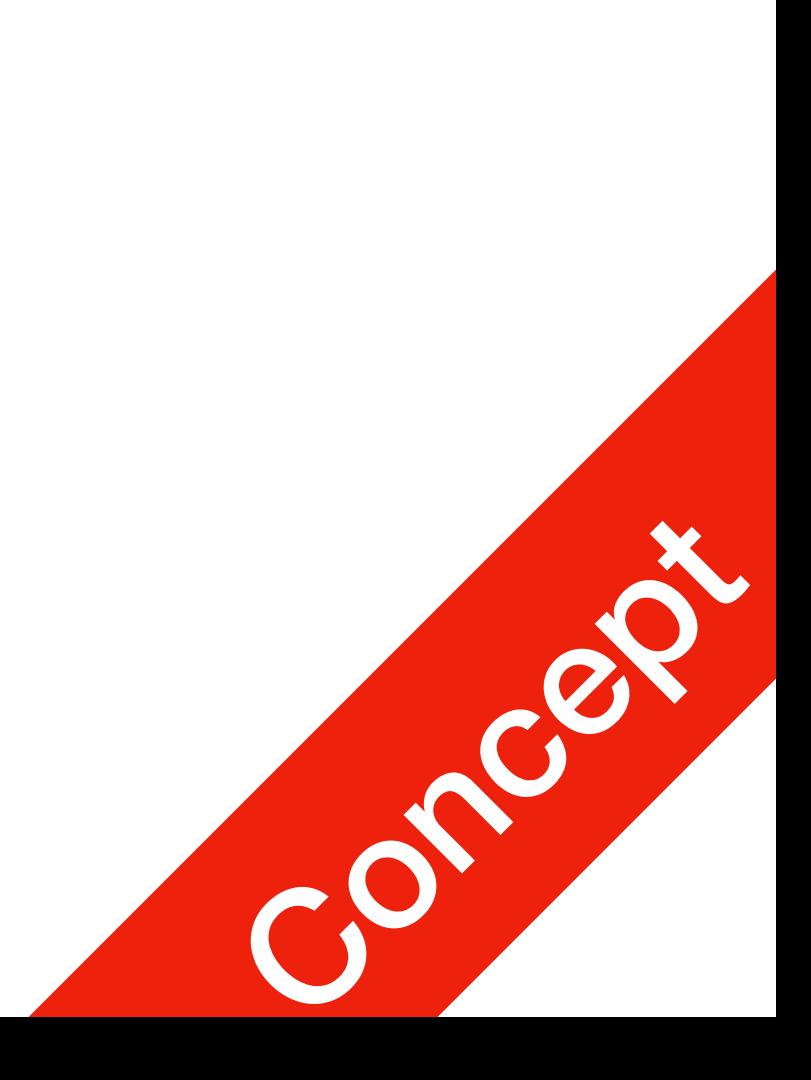

## append method

 $a = []$ a.append(1) a.append("second element") print(a)

- You can add values/variables/objects to the end of a list using append
- append is the name of a method for  $list$  objects

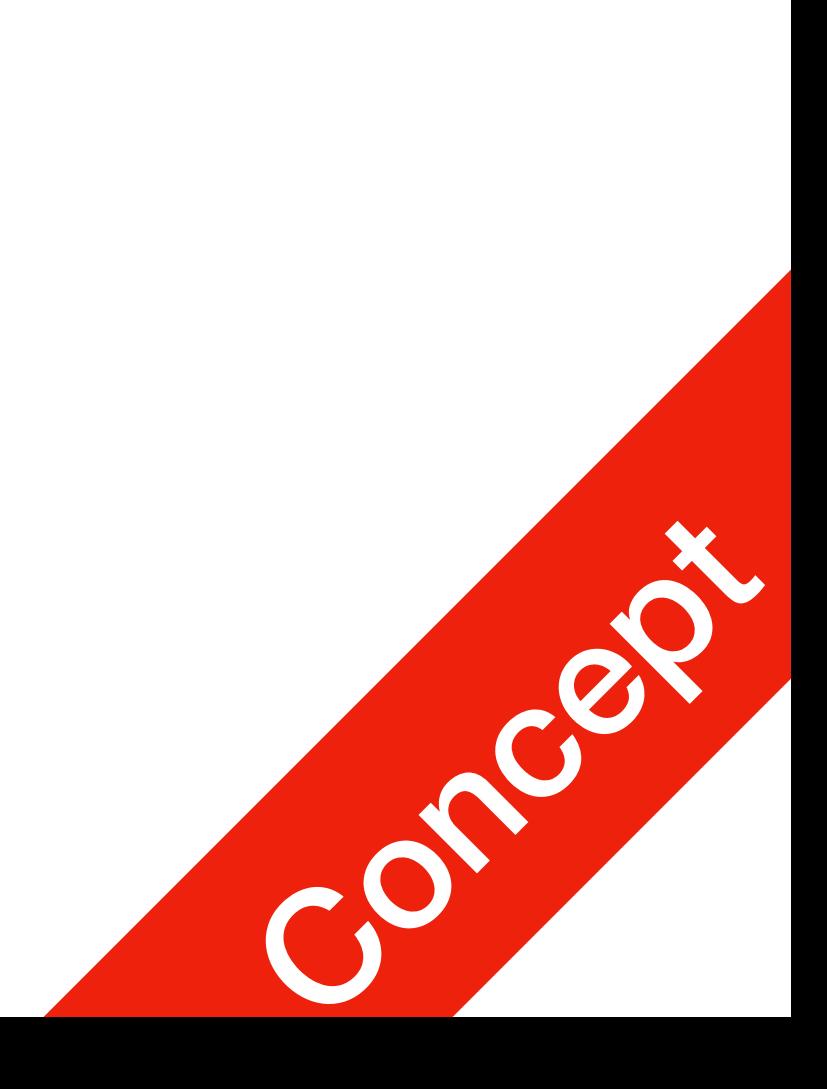

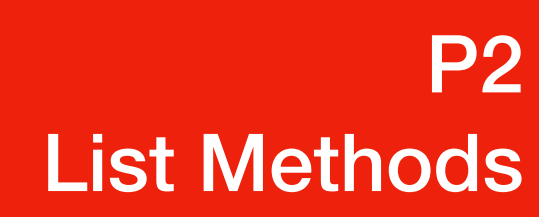

### insert method

- insert takes 2 arguments: position, and value
	- position specifies which index the new value is inserted in
	-

• after insertion, every element originally from [position:] is pushed back

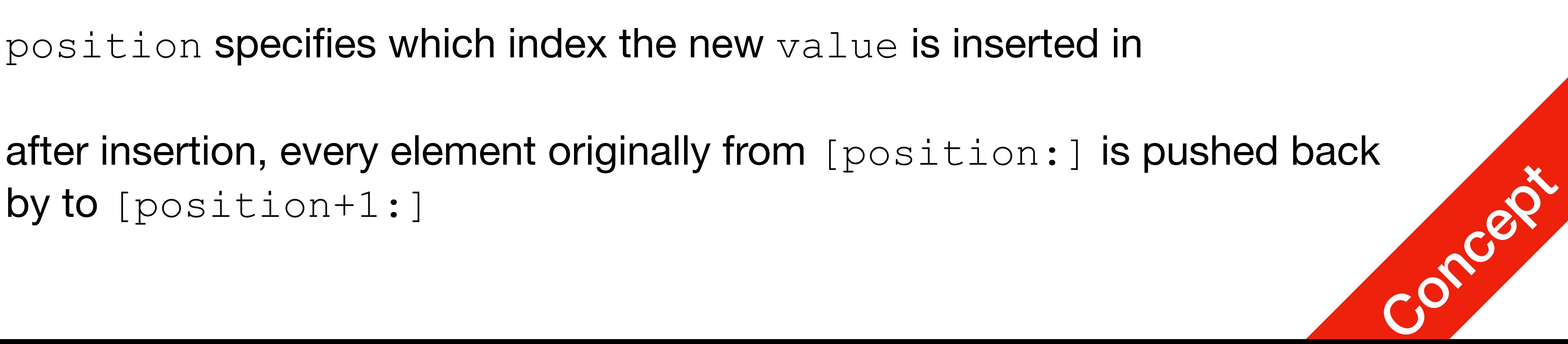

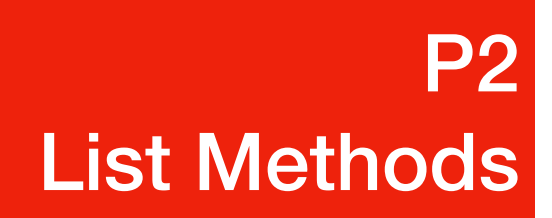

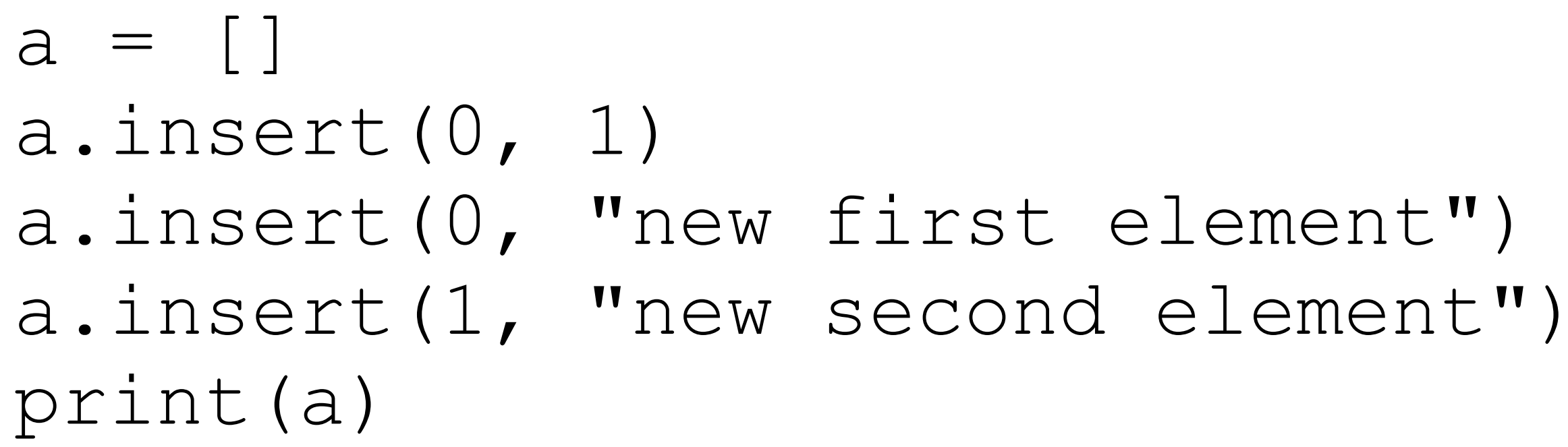

• Similar to strings, the in operator lets you check if a particular value is

#### Check of a value is in a list **P2** P2<br>List Methods

- a = ["Jetic", "Jeremy", "Jenny", "Johanna"]
- if "Jetic" in a: print("Jetic is in the list!") else: print("Jetic is not in the list!")
- in operator
	-

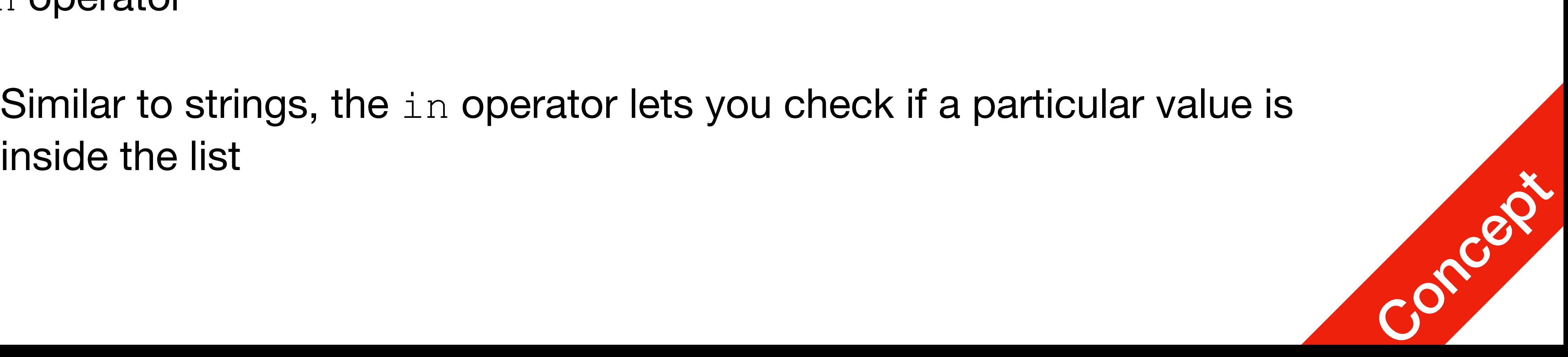

### Some extras

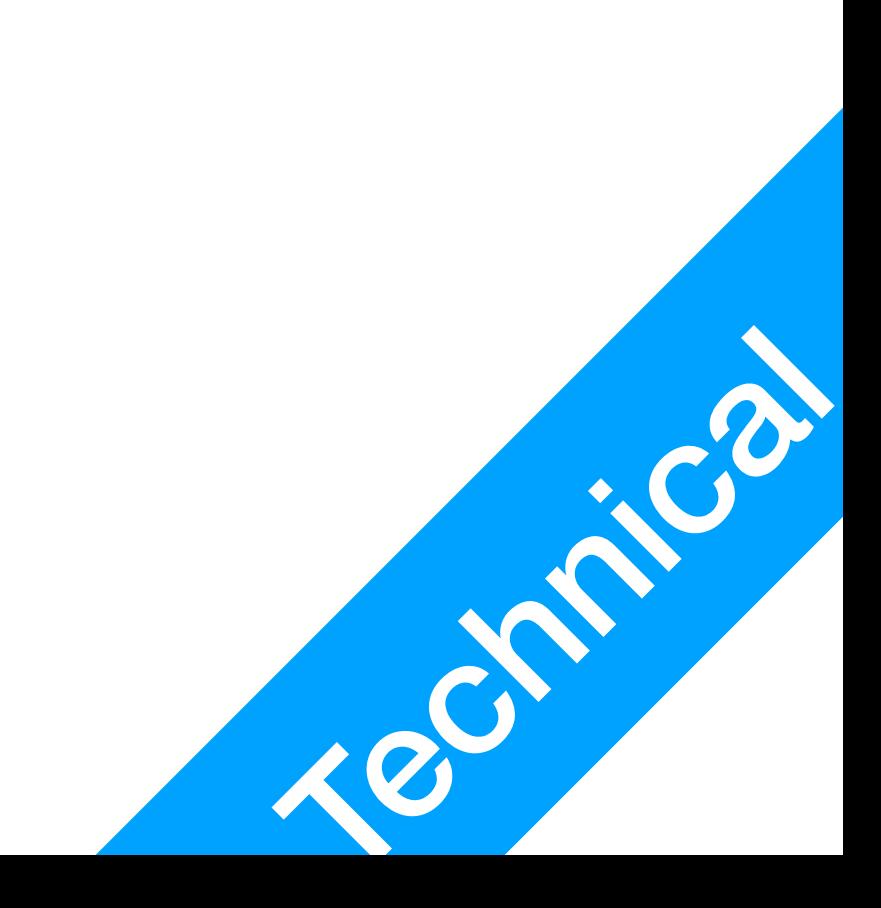

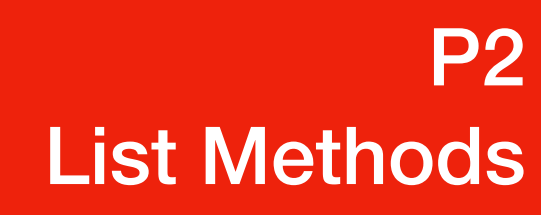

#### a = ["Jetic", "Jeremy", "Jenny", "Johanna"] a.sort()

- Sort alphabetically (works with list of str only)
	- The sort method can help you sort a list with all str values alphabetically

### Some extras

#### a =  $[5, 7, 1, 9]$ a.sort()

- Sort in increase order (works with list of int or float only)
	-

#### • The sort method can help you sort a list with all numerical values in

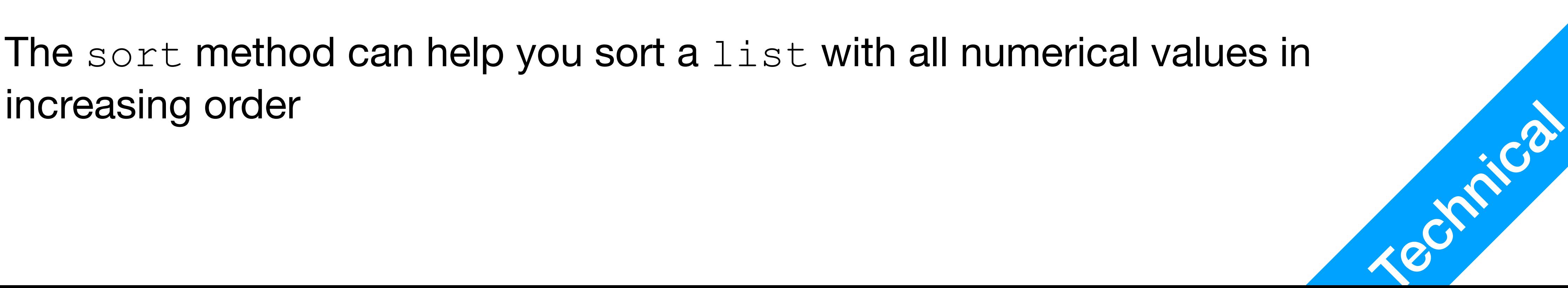

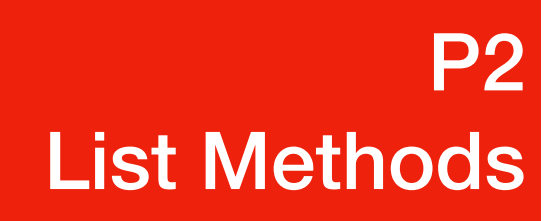

#### **P2** P2<br>List Methods

## Some extras

 $a = [5, 7, 1, 9]$ print("The greatest value in a is:", max(a)) print("The smallest value in a is:", min(a)) print("The sum of all values in a is:", sum(a))

- min, max, sum
	- works with list of int or float only the contract of the contract of the contract of the contract of the contract of the contract of the contract of the contract of the contract of the contract of the contract of the con

print("The average of all values in a is:", sum(a)/len(a))

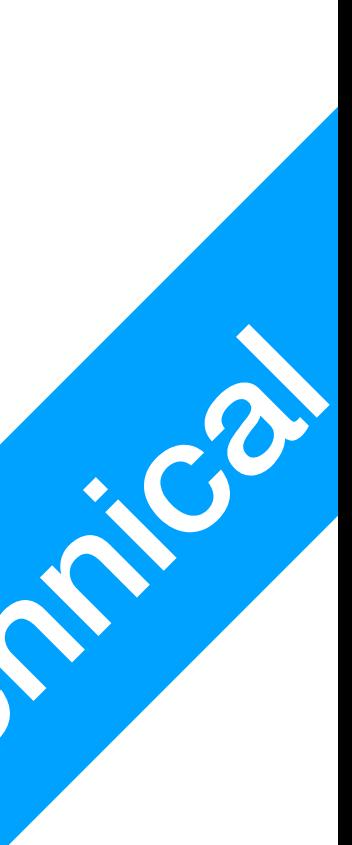